#### **Cambridge International Examinations** Cambridge Cambridge International Advanced Subsidiary and Advanced Level International AS & A Level

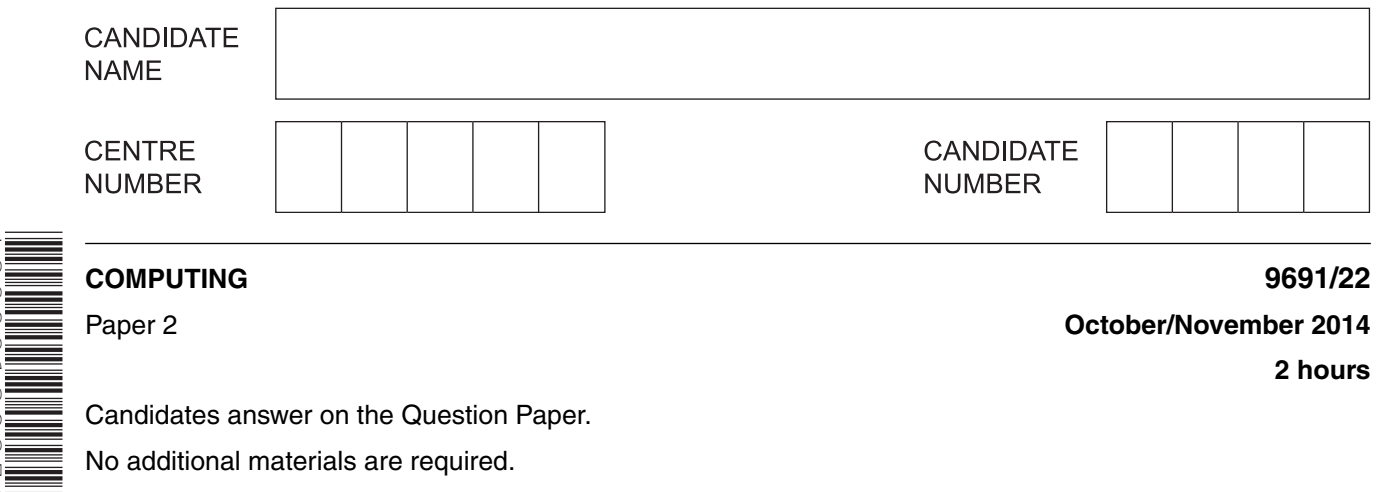

Candidates answer on the Question Paper.

No additional materials are required.

### **READ THESE INSTRUCTIONS FIRST**

Write your Centre number, candidate number and name on all the work you hand in. Write in dark blue or black pen. You may use a soft pencil for any diagrams, graphs or rough working. Do not use staples, paper clips, glue or correction fluid. DO **NOT** WRITE IN ANY BARCODES.

Answer **all** questions.

\*8099139870\*

At the end of the examination, fasten all your work securely together. The number of marks is given in brackets [ ] at the end of each question or part question.

This document consists of **9** printed pages and **3** blank pages.

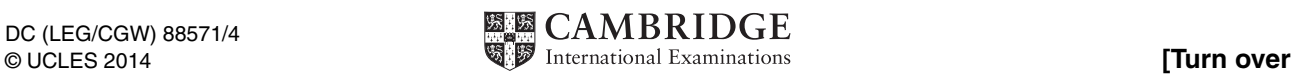

- **1** A sports club in a town organises an annual sports day for competitors aged 8 to 18. The organiser wants these competitors to enter the sports day events online.
	- **(a)** To enter an event, each competitor needs to supply the following information:
		- Competitor name
		- Age in years
		- Whether or not they are a sports club member
		- The letter code for the single event they want to enter:
			- A 50m race
			- B 100 m race
			- C Long jump
			- D High jump
			- E 5 km cycle race
			- F 25 m swimming

The competitor confirms that their details are correct. Their computer calculates and displays the entry fee. Entries are free for sports club members.

 **(i)** Draw a suitable screen layout.

# **Annual Sports Day Entry Form**

[6]

**3**

 **(ii)** Justify the design of your screen layout in **part (i)**.

 ........................................................................................................................................... ........................................................................................................................................... ........................................................................................................................................... .......................................................................................................................................[2]

- **(b)** The entries will be stored as records consisting of the following fields.
	- **(i)** Complete the following table. Give a single value for each Field size.

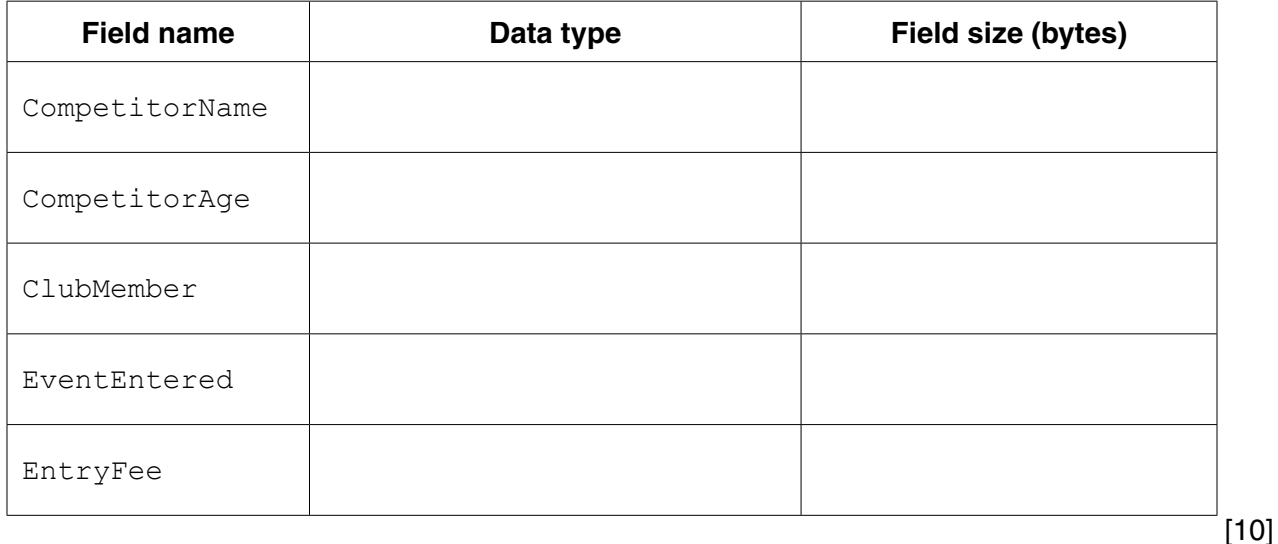

 **(ii)** Calculate the size of the file if 100 event entries are stored.

File size in bytes ............................................................................................................[3]

- **2** Nathan copied the following pseudocode from a computing textbook. He wants to find out what it does.
	- (a) Dry-run the pseudocode with  $s = 64$ ,  $x = 1$  and  $y = 15$ .

Complete the trace table.

Start a new row in the trace table every time round the loop.

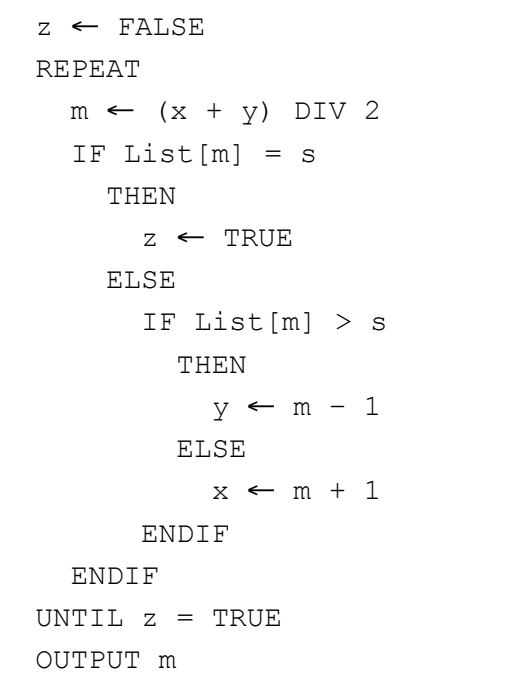

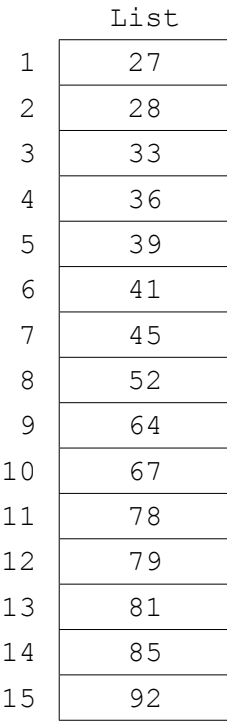

# Trace table:

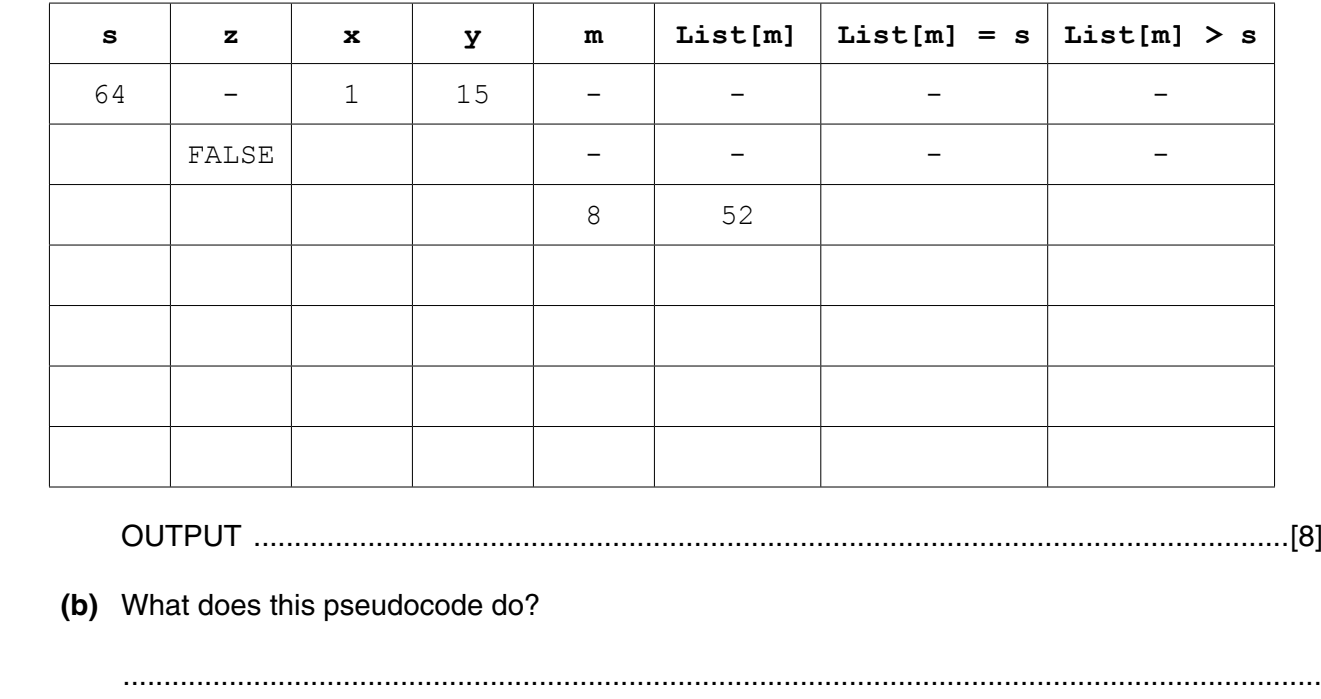

...............................................................................................................................................[2]

Here is one example after Player A has had 2 turns and Player B has had 1 turn:

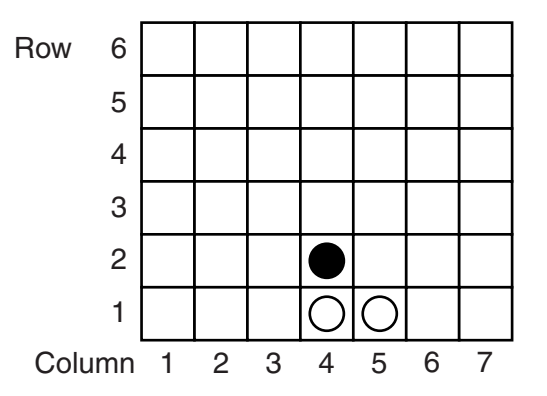

Nathan wants to write a program to allow two users to play the game on the computer. The program will display a simplified version of the above grid which is redrawn after every turn.

- **(a)** Before any tokens have been dropped into the grid, all grid cells are empty.
	- **(i)** Suggest values Nathan should use to represent:

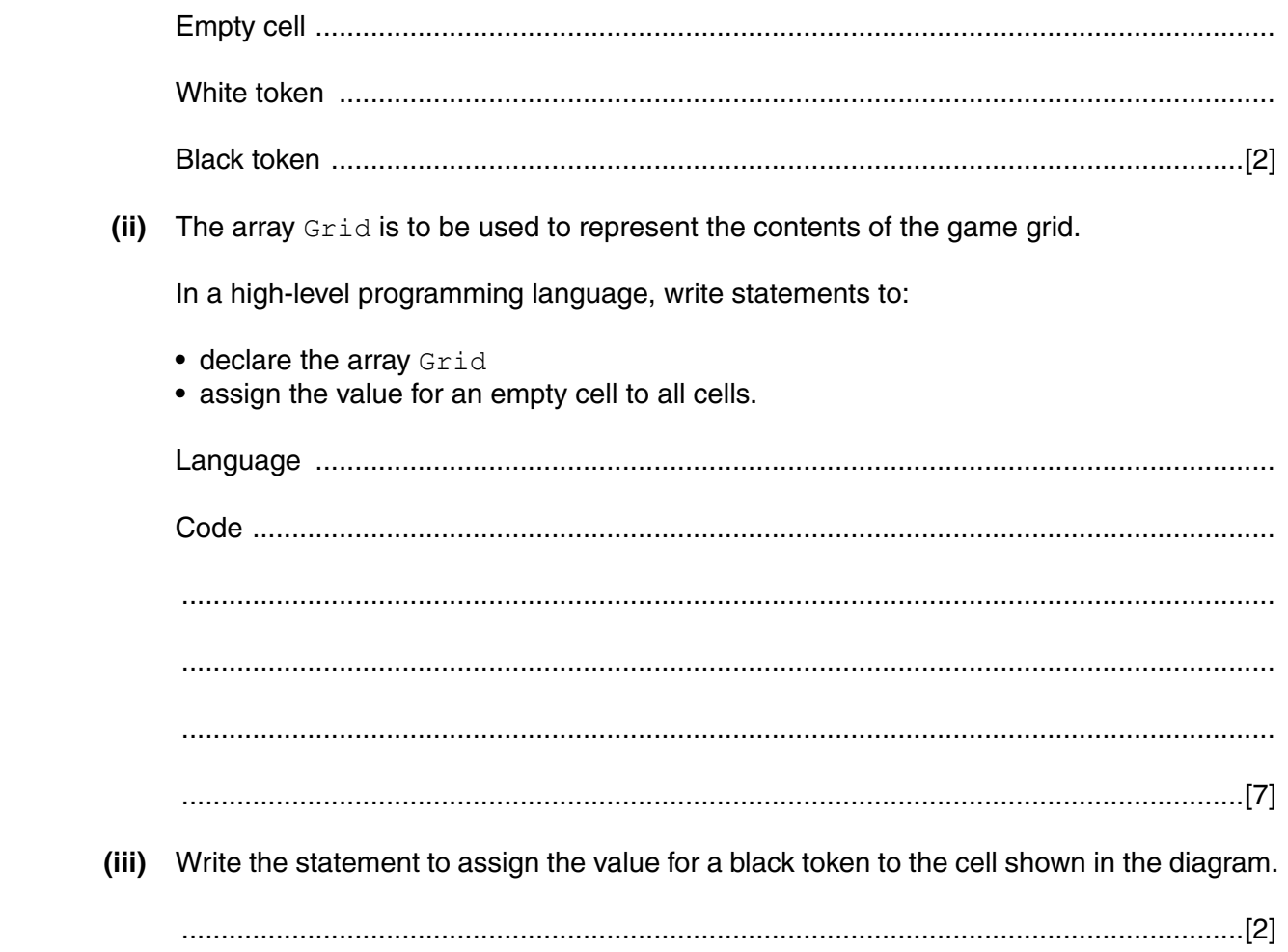

(b) After a player takes their turn, the new state of the grid is to be displayed on the screen. The display will show only the cell contents.

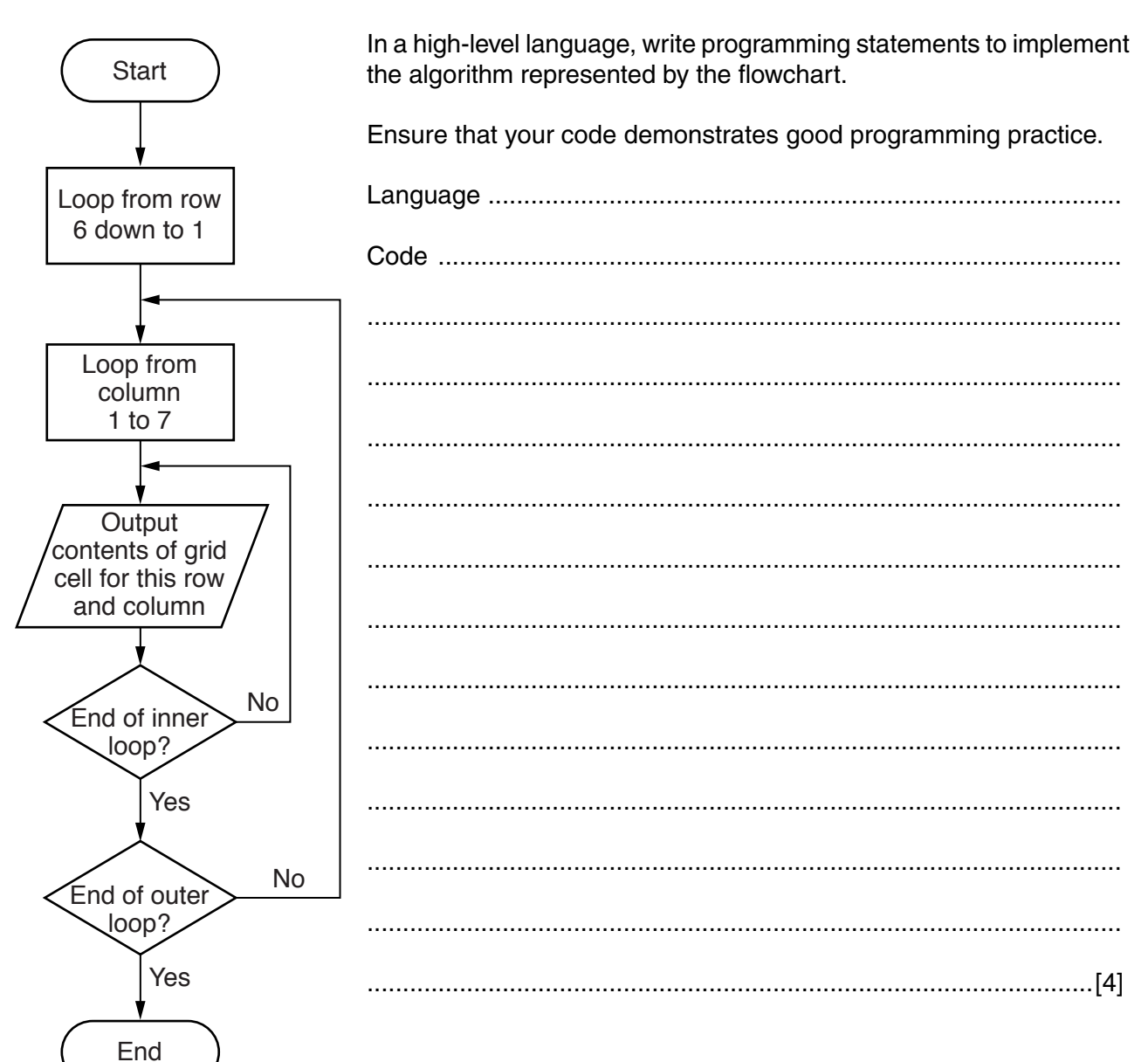

 **(c)** To drop a token into the grid, the player enters the chosen column number.

The function ColumnNumberValid has a parameter  $(x)$  which is the chosen column number. The function returns:

- TRUE if x is between 1 and 7 inclusive and there is still space in the column
- **•** FALSE otherwise

#### **(i)** Complete the pseudocode:

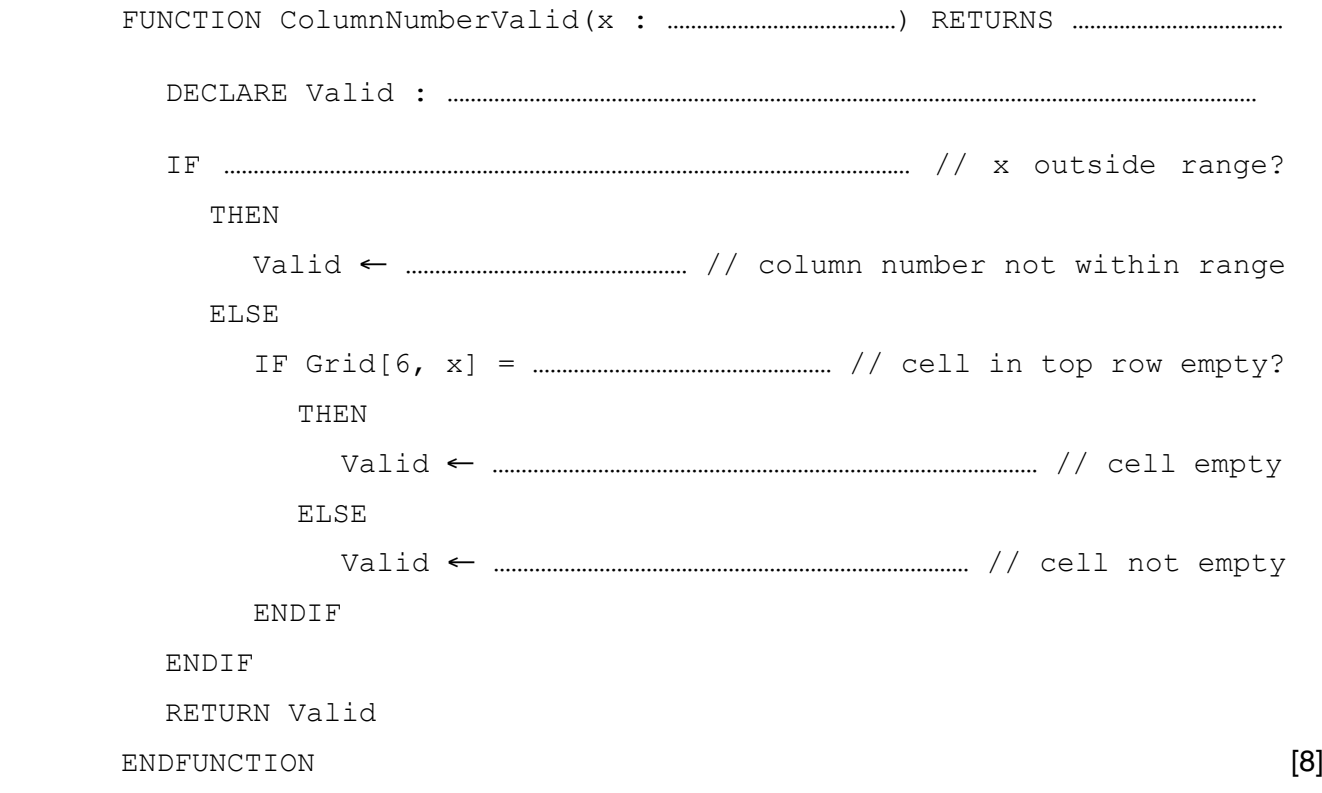

 **(ii)** Nathan wants to test the validation of the parameter, x, by this function.

Give **three** different types of test data with an example of each.

Justify your choices.

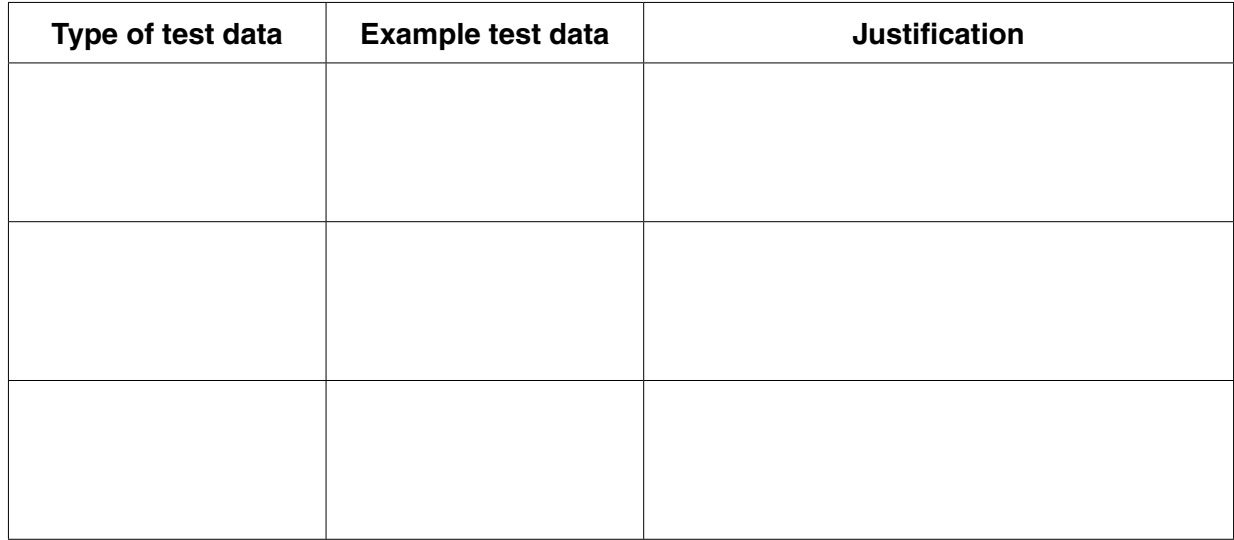

[9]

 **(d)** The program stores in the variable NextPlayer the character 'A' or 'B' to show whose turn it is next. The chosen column number is validated using the function from **part (c)(i)**.

The program then sets the relevant empty grid cell to the player's token value.

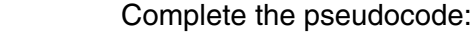

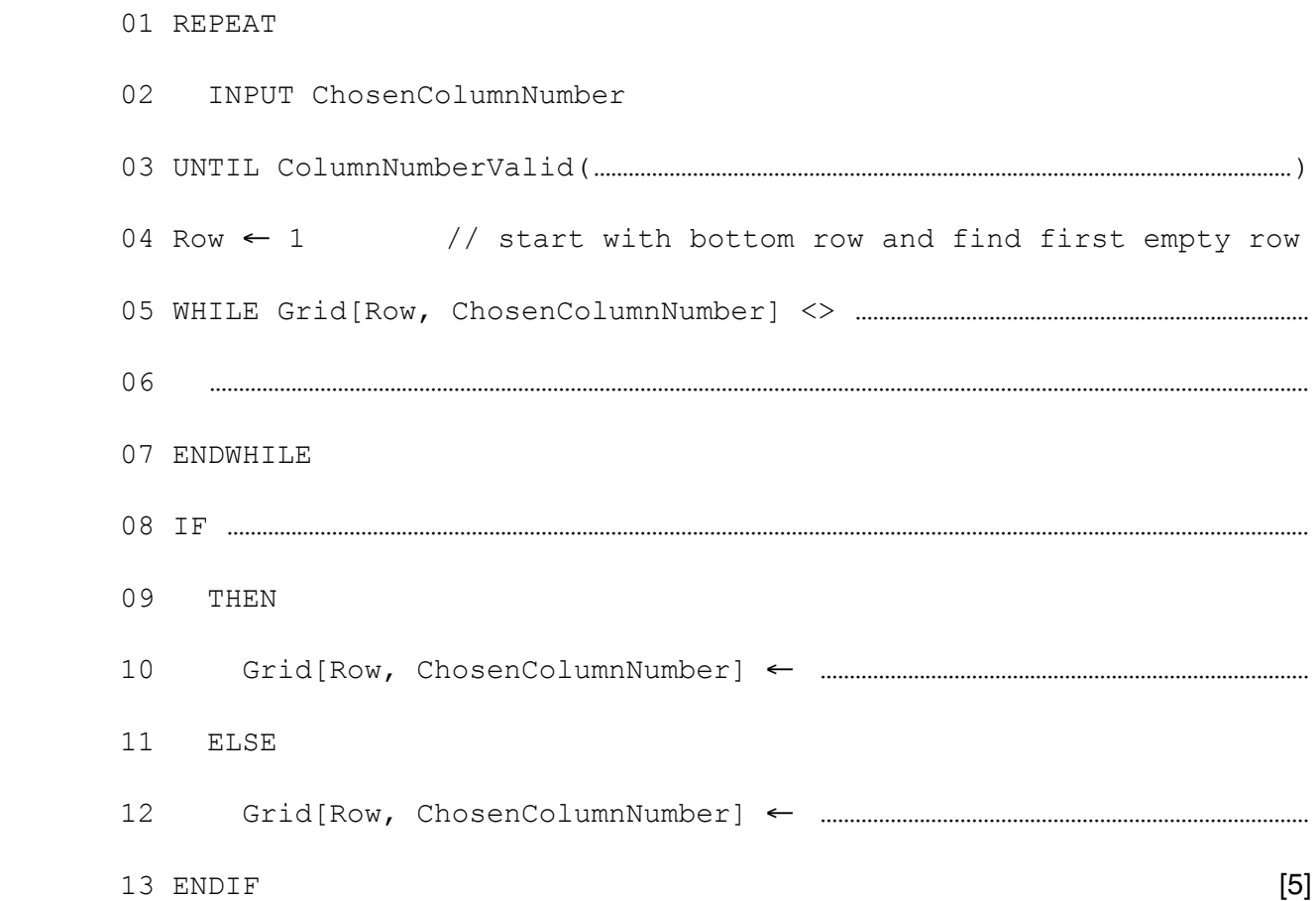

 **(e)** Nathan wants a single player to play against the computer. He uses the built-in function RANDOM(n) to simulate the computer's choice of column. This function returns a whole number in the range 1 to  $n$  inclusive.

He writes the procedure GetColumn to input the next move either from the computer or Player 'B'. This procedure has two parameters which are passed either *by reference* or *by value*.

```
 PROCEDURE GetColumn(Player : CHAR, Number : INTEGER)
 IF Player = 'A' \frac{1}{2} // Player 'A' is the computer.
    THEN
     Number \leftarrow RANDOM(7)
    ELSE
      INPUT Number
  ENDIF
ENDPROCEDURE
```
(i) State which method of parameter passing (by reference or by value) is used for each of Player and Number. (ii) Write the procedure call which will replace line 02 of the pseudocode in part (d). (f) All programs should be maintainable. List three features of maintainable programs used in the pseudocode in part (d). 

# **BLANK PAGE**

# **BLANK PAGE**

### **BLANK PAGE**

Permission to reproduce items where third-party owned material protected by copyright is included has been sought and cleared where possible. Every reasonable effort has been made by the publisher (UCLES) to trace copyright holders, but if any items requiring clearance have unwittingly been included, the publisher will be pleased to make amends at the earliest possible opportunity.

Cambridge International Examinations is part of the Cambridge Assessment Group. Cambridge Assessment is the brand name of University of Cambridge Local Examinations Syndicate (UCLES), which is itself a department of the University of Cambridge.